# @080 software 0&0 DiskRecovery 14

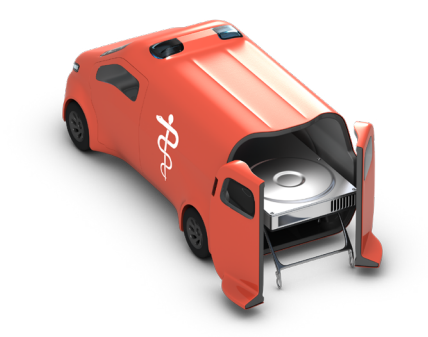

# **Professionelle Datenrettung auf Knopfdruck**

**Wo andere Programme aufhören, fängt O&O DiskRecovery erst an. Es durchsucht jeden Sektor der Festplatte, der Speicherkarte oder der Digitalkamera nach verlorenen Dateien. Selbst bei formatierten oder zerstörten Dateisystemen kann es noch Daten rekonstruieren. Über 400 Dateitypen und -Versionen werden erkannt und wiederhergestellt, u. a. Word-und Excel-Dateien, Access-Datenbanken, nahezu alle bekannten Grafik-, Foto-, Film- und Musik-Formate (SVG, MP4, BLEND, AUP, JPEG, AVI, MPEG, MP3, WAV, BMP, TIFF, Corel, Photoshop, Framemaker, Adobe Illustrator u.v.m.).**

# **Haben Sie in diesem Jahr schon Daten verloren?**

O&O DiskRecovery sucht und rekonstruiert versehentlich gelöschte oder durch Softwarefehler verlorene Daten. Dabei prüft es die gesamte Festplatte, einzelne Partitionen, die Speicherkarte oder auch den USB-Stick auf verlorene Dateien. Die Bedienung ist durch einen Assistenten, der Schritt für Schritt durch die Datenrettung führt, intuitiv und einfach. So können auch PC-Anwender ohne Vorkenntnisse verloren geglaubte Daten wiederherstellen. Mit der kostenlosen Testversion kann der Nutzer bereits vor dem Kauf feststellen, ob Daten zu retten sind!

# **Richtiges Verhalten im Fall von Datenverlust**

Wenn Sie versehentlich gelöschte Dateien wiederherstellen möchten, sollten Sie weitere Schreibvorgänge auf dem betroffenen Datenträger vermeiden. Denn nur Dateien, die noch nicht überschrieben wurden, lassen sich wiederherstellen. Selbst die Suche und das herunterladen eines passenden Datenrettungsproduktes im Internet kann wichtige Datenbereiche überschreiben, so dass eine Datenrettung erschwert oder unmöglich gemacht wird. Deshalb sollte O&O DiskRecovery auf Ihrem Computer bereits installiert sein, bevor ein Schaden auftritt.

# **O&O DiskRecovery im Notfall anwenden**

Sollte O&O Diskrecovery im akuten Notfall noch nicht auf Ihrem Rechner installiert sein, steht Ihnen die Instant-Installation zur Verfügung. Sie benötigen dafür einen zweiten Rechner und einen Wechseldatenträger (z.B. USB-Stick, externe Festplatte). Starten Sie dann die Installation auf dem zweiten Rechner und speichern Sie die "Instant-Installation" auf den Wechseldatenträger. Diesen können Sie im Anschluss an den eigentlichen Rechner (Zielrechner), von dem Sie Daten retten möchten, anschließen und O&O DiskRecovery von dort aus ausführen. Sie umgehen damit die vollständige Installation auf dem Zielrechner, bei der sonst möglicherweise für die Datenrettung wichtige Bereiche der Festplatte überschrieben werden könnten.

# **Drei integrierte Suchalgorithmen**

Die drei integrierten Suchverfahren wenden unterschiedliche Technologien zur Datenrettung an, die sich gegenseitig optimal ergänzen. Für die schnelle Suche können Sie den Suchalgorithmus von O&O UnErase anwenden, der für die Suche nach Dateien selbst auf sehr großen Festplatten wenig Zeit in Anspruch nimmt. Die erweiterten Funktionen der speziellen Suchalgorithmen von O&O FormatRecovery ermöglichen das Auffinden und Ignorieren von defekten Sektoren. Dadurch ist eine Datenrettung auch bei beschädigten, aber noch ansprechbaren Datenträgern möglich. Für die sektorbasierte Tiefensuche empfehlen wir die Suchalgorithmen von O&O Disk-Recovery zu verwenden.

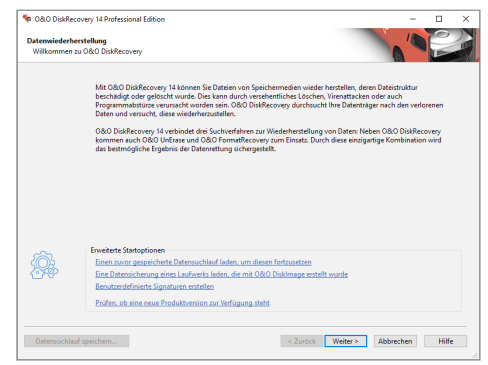

Laufwerk(e) für Datenrettung auswählen

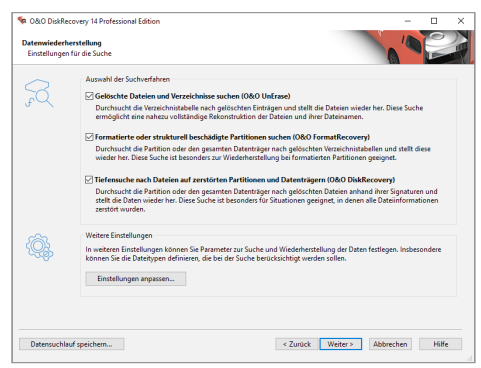

#### Sucherverfahren: Sehr schnell bis sehr gründlich

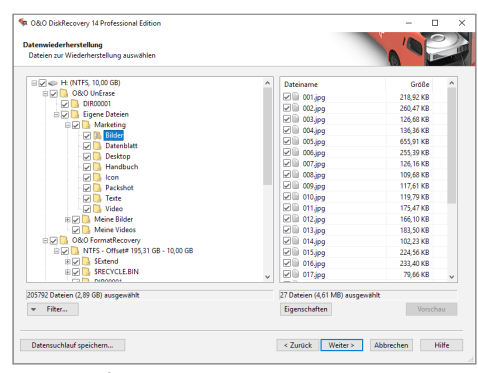

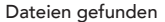

# 20080 software

# 0&0 DiskRecovery 14

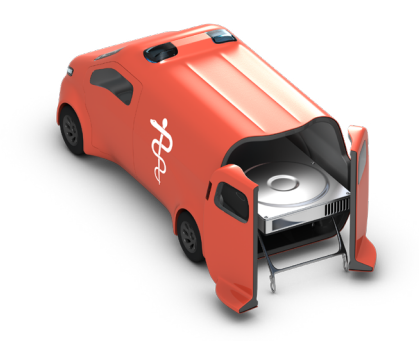

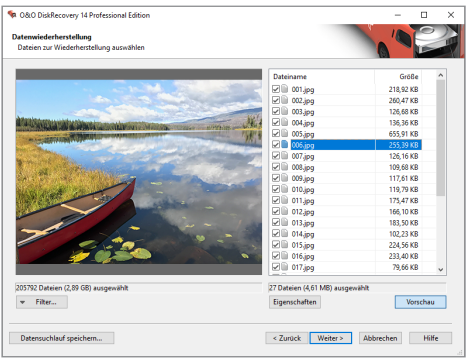

Vorschau (Bilddatei)

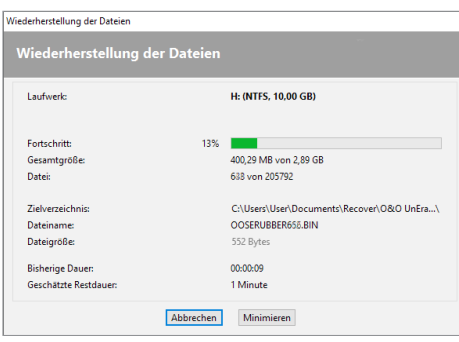

Wiederherstellung der Dateien

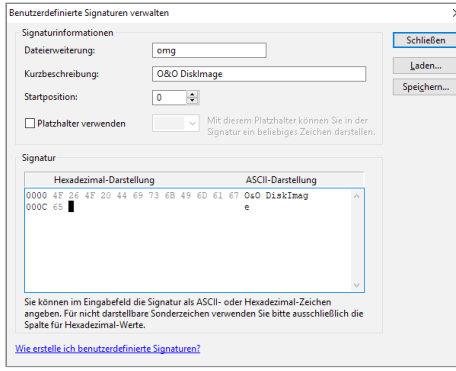

Eigene Signaturen für die Suche hinzufügen

# **Vorschaufunktion**

Nach Abschluss des Suchvorgangs ist eine Vorschau auf die wiederherstellbaren Dateien möglich. O&O DiskRecovery unterstützt in der Vorschaufunktion diverse Bild- und Textformate, unter anderem JPEG, BMP, TIFF, TXT.

#### **Made in Germany. Made in Berlin.**

Alle O&O Produkte werden in Berlin entwickelt und gepflegt. O&O steht zum Standort Deutschland und garantiert Qualität, maximale Sicherheit und Zufriedenheit mit den angebotenen Produkten und Lösungen. Weitere Informationen entnehmen Sie bitte unserer Homepage www.oo-software.com.

## **Produkteigenschaften**

- Neue, weiter verbesserte Wiederherstellungsmethode
- Neue Dateisignaturen
- Übersichtlicher Datenrettungsassistent
- Uneingeschränkte Anzahl an wiederherstellbaren Dateien
- Drei integrierte Suchverfahren:
- Schnelle Suche nach Dateien,
	- selbst auf sehr großen Festplatten (O&O UnErase)
- Sektorbasierte Tiefensuche (O&O DiskRecovery)
- Formatierte oder strukturell beschädigte Partitionen suchen (O&O FormatRecovery)
- Einfache Einbindung von Datensicherungen
- Unterstützung von über 400 Dateitypen und -Versionen
- Benutzerdefinierte Signaturen hinzufügen
- Von portablen Datenträgern ausführbar (Instant-Installation)
- Vorschau für einige Dateitypen vor der Datenwiederherstellung
- Unterstützt alle von Windows erkannten Festplatten, Wechsellaufwerke, Speicherkarten, USB-Sticks und CompactFlash

### **Systemanforderungen**

- Mindestanforderung des jeweiligen Betriebssystems müssen erfüllt sein
- 32 Bit/64 Bit Unterstützung
- Windows® 8 bis Windows® 10 (alle Editionen)